## Beispiel 4

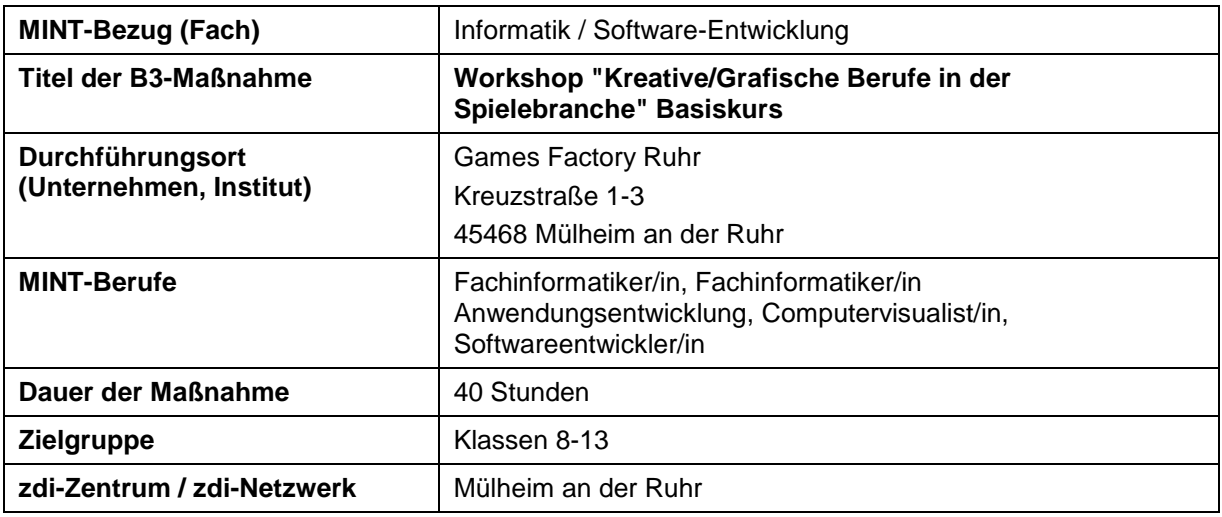

## **Maßnahmebeschreibung / Inhalt**

Die Computerspiele-/Gamesbranche zeichnet sich durch einen hohen Fachkräftebedarf aus. Gleichzeitig liegen die Erwartungen der Bewerber und die tatsächlichen Arbeitsprofile oft sehr weit auseinander. Daher dient dieser Kurs zur vertiefenden Berufs- und Studienorientierung zu Berufsbildern in der Gamesbranche und wird als Block innerhalb einer Woche in den Ferien angeboten. Der Veranstaltungsort "Games Factory Ruhr" in Mülheim an der Ruhr ist eine NRW-weit einzigartige Themenimmobilie, in der sich mehrere Entwicklerstudios, Agenturen, Kreative und Freelancer aus der Branche angesiedelt haben. Eine Auswahl dieser Experten in Computerspielentwicklung kommt in diesem Workshop als Kursleiter zum Einsatz. **Sie vergeben realgetreue Arbeitsaufträge an die SuS, wie sie typischerweise in der Branche auch tatsächlich formuliert werden. Die einzelnen Anforderungen umfassen dabei das Modellieren, Kolorieren und Beleuchten von einfachen 3D Objekten in Profiwerkzeugen wie 3ds Max sowie die Animation der Objekte und die anschließende Integration in das Spielekonstruktionsprogramm Construct 2.**

Die Maßnahme beginnt mit einer Einführung in die notwendigen technischen Grundlagen und Begrifflichkeiten. Im ersten Arbeitsschritt entwickeln die SuS dann weitgehend selbstständig eigene Ideen und **problemorientierte Lösungsvorschläge**, die als Grundlage für die folgenden Arbeitsschritte dienen. Im Anschluss daran wird den SuS das Modelling und Texturing nahegebracht, indem die entwickelten Objekte unter Zuhilfenahme eines 3D-Programms konstruiert, koloriert und beleuchtet werden. Danach werden diese Objekte dann unter Verwendung eines Animationsprogramms zum Leben erweckt und in einen kleinen Film integriert. **Abschließend werden die Projektergebnisse separat von jeder Gruppe vor allen teilnehmenden SuS präsentiert.**

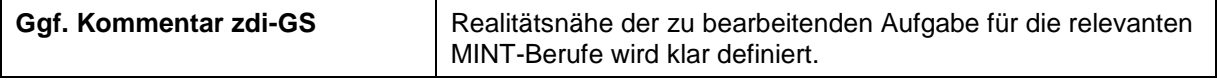